#### Examen Ordinario - Enero 2023

*2 puntos*

1) Escribir una función que, dadas dos tablas de *n* valores reales *xi , y<sup>i</sup>* (ambas con valores crecientes) que indican puntos en un gráfico XY, y un valor real *xact*, devuelva el valor *yact* que mejor aproxima la relación XY, esto es, el correspondiente a la interpolación lineal entre los valores más cercanos por debajo y por arriba.

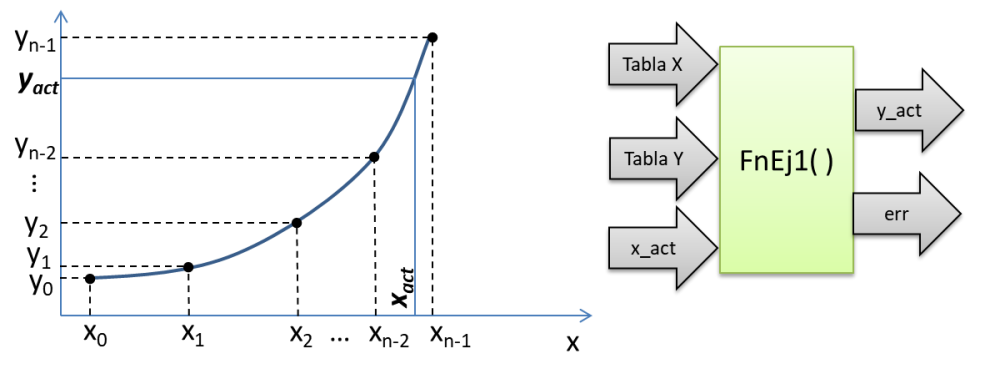

Algoritmo sugerido:

Buscar el 1er punto de la tabla *x* que es mayor que *xact* y obtener su índice (*m*).

Realizar la interpolación lineal con *xact* entre los valores *xm-1*, *xm*, *ym-1*, *y<sup>m</sup>* para obtener *yact*.

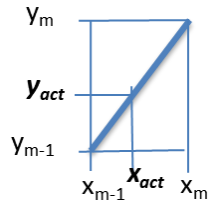

La función debe devolver, además del valor real  $y_{ad}$ , un entero que indique ok/error. Se produce error si: la tabla *x* no es estrictamente creciente, o bien  $x_{\text{act}} \leq x_0$  o bien  $x_{\text{act}} \geq x_{n-1}$ 

*2 punto*

2) Realizar una función que, dados dos valores reales *r1*, *r2* , un valor real de diferencia máxima *d\_max*, y una cadena de caracteres que indica los bits a utilizar, devuelva un entero en el cual los bits de peso x,y,z indican la posición de *r1* respecto a *r2*, según la especificación siguiente:

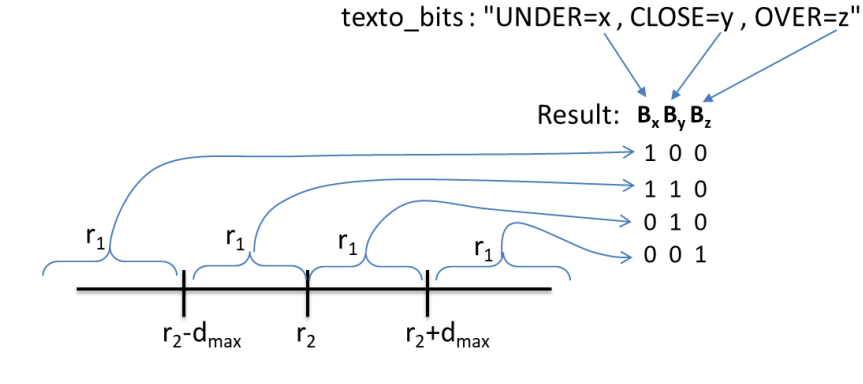

### Examen Ordinario - Enero 2023

*5 puntos*

3) En un automóvil, se miden la velocidad instantánea (km/h) y el consumo de combustible (l/h), se monitoriza una entrada digital con la pulsación del pedal de freno, y se dispone de 3 LED (verde, naranja, rojo) que deben indicar el estado del consumo instantáneo:

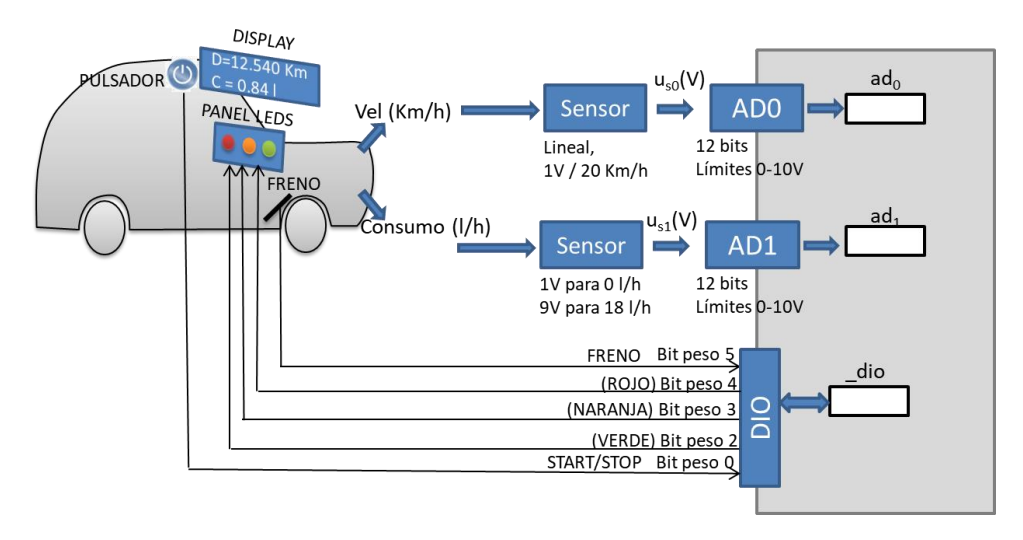

Se espera que la relación velocidad / consumo sea como la indicada en la figura siguiente:

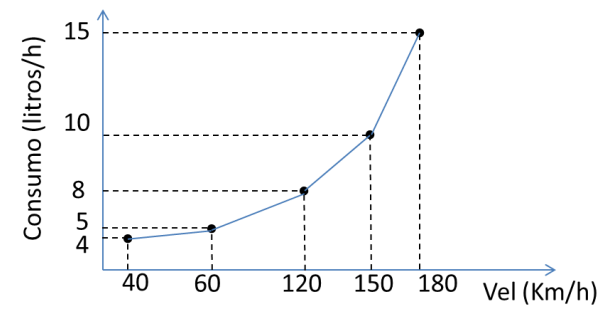

Mediante un pulsador con rebote, el usuario activa y desactiva el funcionamiento del sistema. El sistema está por defecto desactivado: la 1ª pulsación lo activa, la siguiente lo desactiva, la siguiente lo vuelve a activar, etc.

Cuando el sistema está activado, se desea comprobar cada 1 seg que el consumo real medido no difiere del esperado (en función de la velocidad medida) en más de 2 l/h, indicando en los LED el estado del consumo medido respecto al esperado (usando la media de los valores más recientes tanto de velocidad como de consumo):

- Ningún LED encendido: sistema desactivado
- LED Verde sólo: consumo muy por debajo del esperado para la velocidad actual
- LED Verde+Naranja: consumo algo por debajo del esperado para la velocidad actual
- LED Naranja sólo: consumo algo por encima del esperado para la velocidad actual
- LED Rojo sólo: consumo muy por encima del esperado para la velocidad actual
- Todos los LED encendidos: freno pisado O velocidad fuera del rango (40- 180 Km/h)

Para ello, se debe realizar un programa que realice las siguientes tareas:

 $\triangle$  Pide por teclado el nº de elementos (<=10) y los datos de las tablas X,Y de consumo esperado.

Examen Ordinario - Enero 2023

Establece estado a INACTIVO

### Examen Ordinario - Enero 2023

- En un bucle while infinito:
	- Si hay una pulsación en START/STOP (flanco de subida), cambiar estado ACTIVO INACTIVO. Si se cambia de estado, reiniciar a 0 Distancia y Consumo Totales
	- Si estado es INACTIVO, apagar todos los LED
	- Si estado es ACTIVO :
		- Leer nuevo valor de velocidad (*v\_act*) y consumo (*c\_act*) actuales, y estado de freno
		- Calcular la media de los 5 datos más recientes de vel (*v\_med*) y de consumo (*c\_med*).
		- Calcular consumo esperado (*c\_esp*) en función de la velocidad media (*v\_med*) calculada (usar función ejercicio 1)
		- Actualizar valores de distancia total y consumo total, y escribir en display LCD.
		- Si NO se está presionando el freno, y la velocidad está entre 40 y 180 km/h:
			- En función de consumo medio (*c\_med*), consumo esperado (*c\_esp*), y velocidad media (*v\_med*): actualizar estado de LEDs (usar función ejercicio 2).
		- En caso contrario: encender todos los LEDs
	- $\triangleright$  Esperar 1 seg

#### Algunas funciones de C:

int atoi(const char\* cad); // Devuelve entero equivalente a cadena double atof(const char\* cad);  $\frac{1}{2}$  Devuelve real equivalente a cadena double strtod(const char\* cad,char\*\* next); // Id. a atof() y guarda en *next* puntero // a final de conversión int strlen(const char\* cadena); // Devuelve longitud de cadena char\* strcpy(char\* dst, const char\* src); // Copia cadena fuente en destino char\* strncpy(char\* dst,const char\* src,int n); // Id. Máximo n caracteres<br>char\* strcat(char\* dst,const char\* src,int n); // Id. Máximo n caracteres<br>char\* strcat(char\* dst,const char\* src); // Concatena cadena Fuente a des char\* strcat(char\* dst, const char\* src); char\* strncat(char\* dst, const char\* src, int n); // Id. Máximo n caracteres char\* strchr(const char\* cad,char c); // Busca caracter en cadena, devuelve puntero // a la primera ocurrencia o NULL si no está char\* strstr(const char\* cad, const char\* busca);  $\frac{1}{2}$  // Id. buscando cadena char\* gets(char\* destino); // Lee cadena de consola, almacena en destino

Para E/S específica del computador destino:

int LeerCanalAD(int n\_canal); // Obtiene valor de canal A/D int dio;  $\overline{a}$  // Variable global conectada a la E/S digital void LCD printf(int col, int row, const char\* txt,...);

Examen Ordinario - Enero 2023

### Examen Ordinario - Enero 2023

#### APELLIDOS Y NOMBRE:

Cuestiones: (0.25 ptos Acertada, -0.15 ptos Fallada, 0 ptos No Contestada)

a) ¿ Cuál de estas afirmaciones es **falsa** respecto a una salida PWM ?

- $\Box$  El valor instantáneo varía automáticamente entre 0 y 1 a impulsos de un reloj
- El valor promedio depende de la relación entre Ton y Ttotal del ciclo
- Se debe amplificar para conseguir la tensión y corriente necesaria para el accionamiento al que se conecte
- Nunca puede utilizarse para LED
- b) Si, en el ejercicio 3, la temporización se realizase bajo interrupción:
	- $\Box$  Todas las variables deberían pasar a ser globales
	- No se podría utilizar la función FnEj1( ) tal y como está realizada
	- Las dos anteriores son ciertas
	- Ninguna de las anteriores es cierta
- c) Si se desea que la función del ejercicio 1 pueda utilizar como argumentos tablas con asignación dinámica de memoria, ¿qué se debe cambiar en dicha función?
	- Nada
	- $\Box$  La función FnEj1() debe asignar la memoria con malloc() y liberar con free()
	- No puede ser la misma función para tablas dinámicas que para tablas estáticas
	- $\square$  Las dos anteriores son ciertas
- d) ¿Qué hace el código siguiente?

```
int main() 
{
    char txt[40];
    printf("Introduzca texto: ");
    gets(txt);
    if (txt>="HOLA")
       printf("Saludo\n");
    return 0;
}
```
- Escribe en pantalla **Saludo** si el usuario introduce por teclado un texto que comience por la palabra **HOLA**
- Escribe en pantalla **Saludo** si el usuario introduce por teclado cualquier texto que contenga la palabra **HOLA**
- Escribe en pantalla **Saludo** si el usuario introduce por teclado cualquier texto que **no** contenga la palabra **HOLA**
- Ninguna de las anteriores